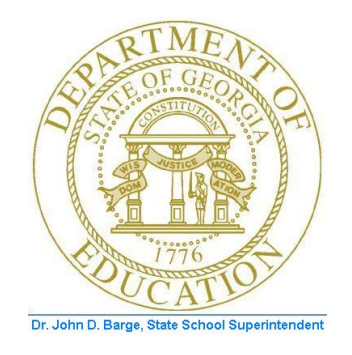

## *PCGenesis Fiscal Year-End Processing Checklist*

*Be sure the Teacher Retirement System (TRS) and State Health Certified Employer contribution rates effective July 1, for payrolls beginning July 1, 2011 are correct.*

*The State Health (GHI) rate is: 18.534% effective July 1, 2011.*

*The TRS employer rate is 10.28% and the employee rate is 5.53% effective July 1, 2011.*

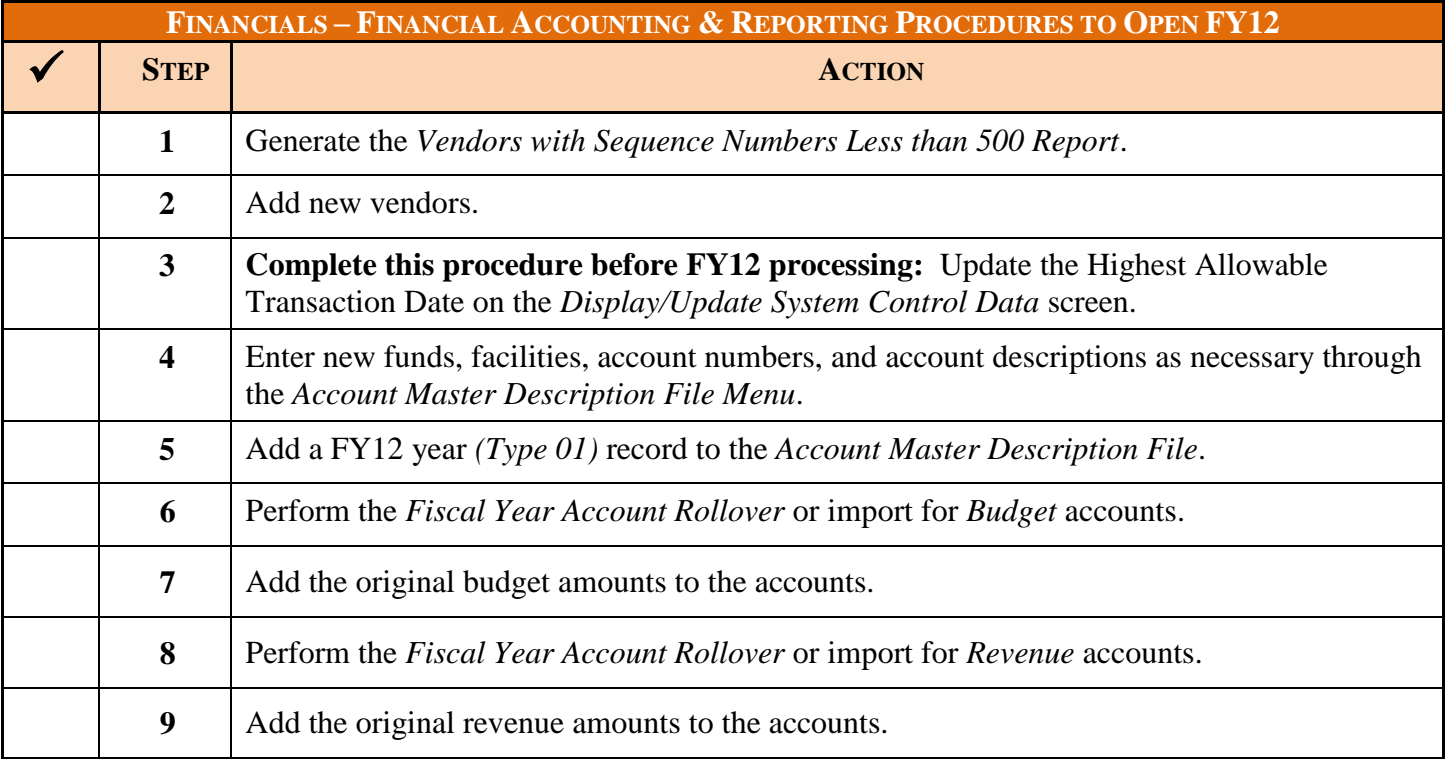

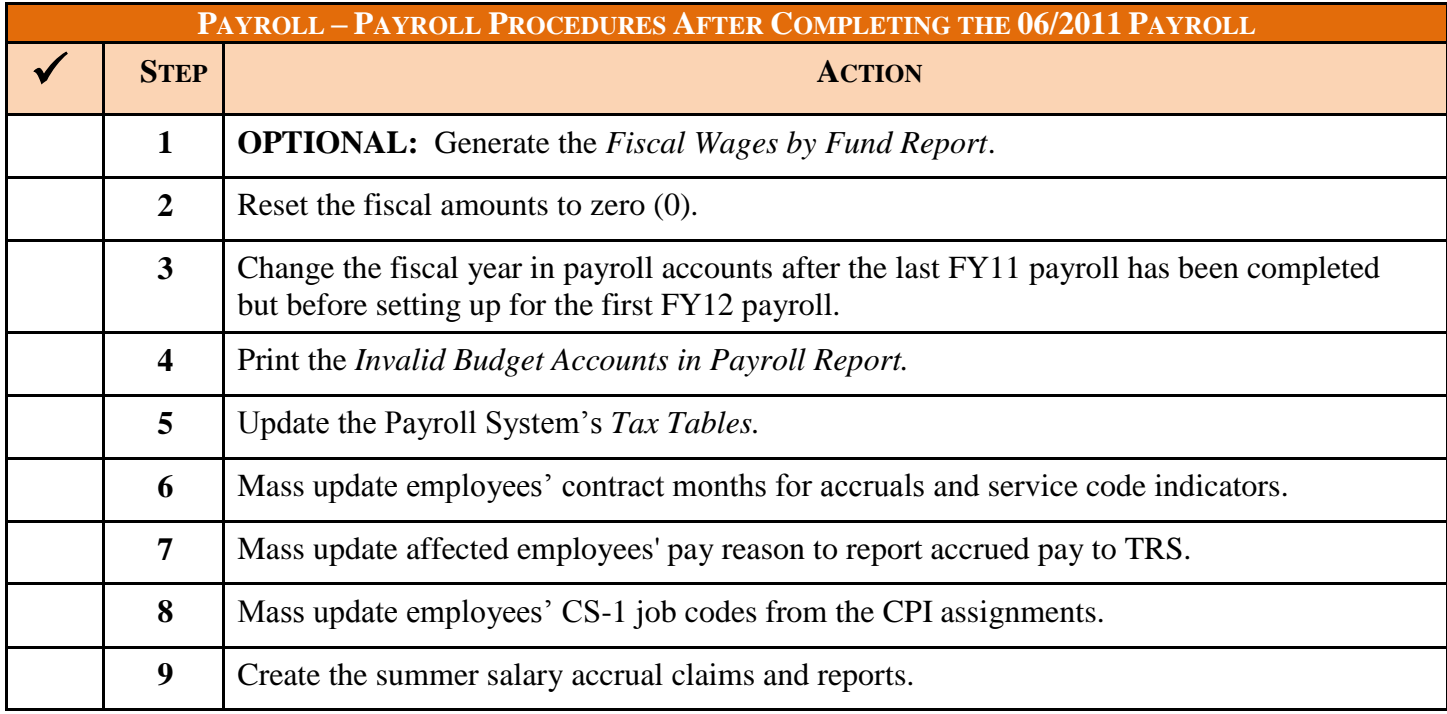

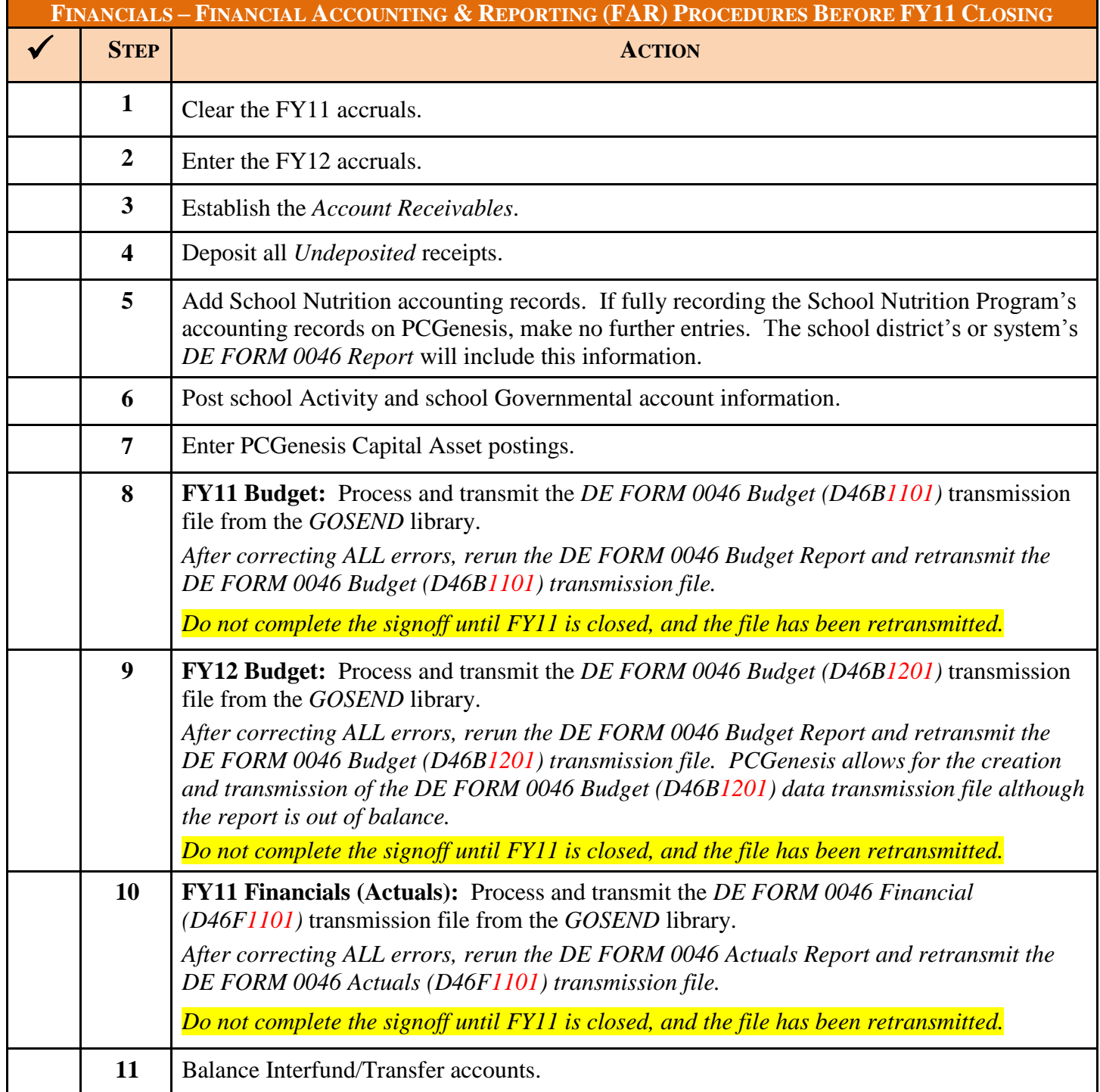

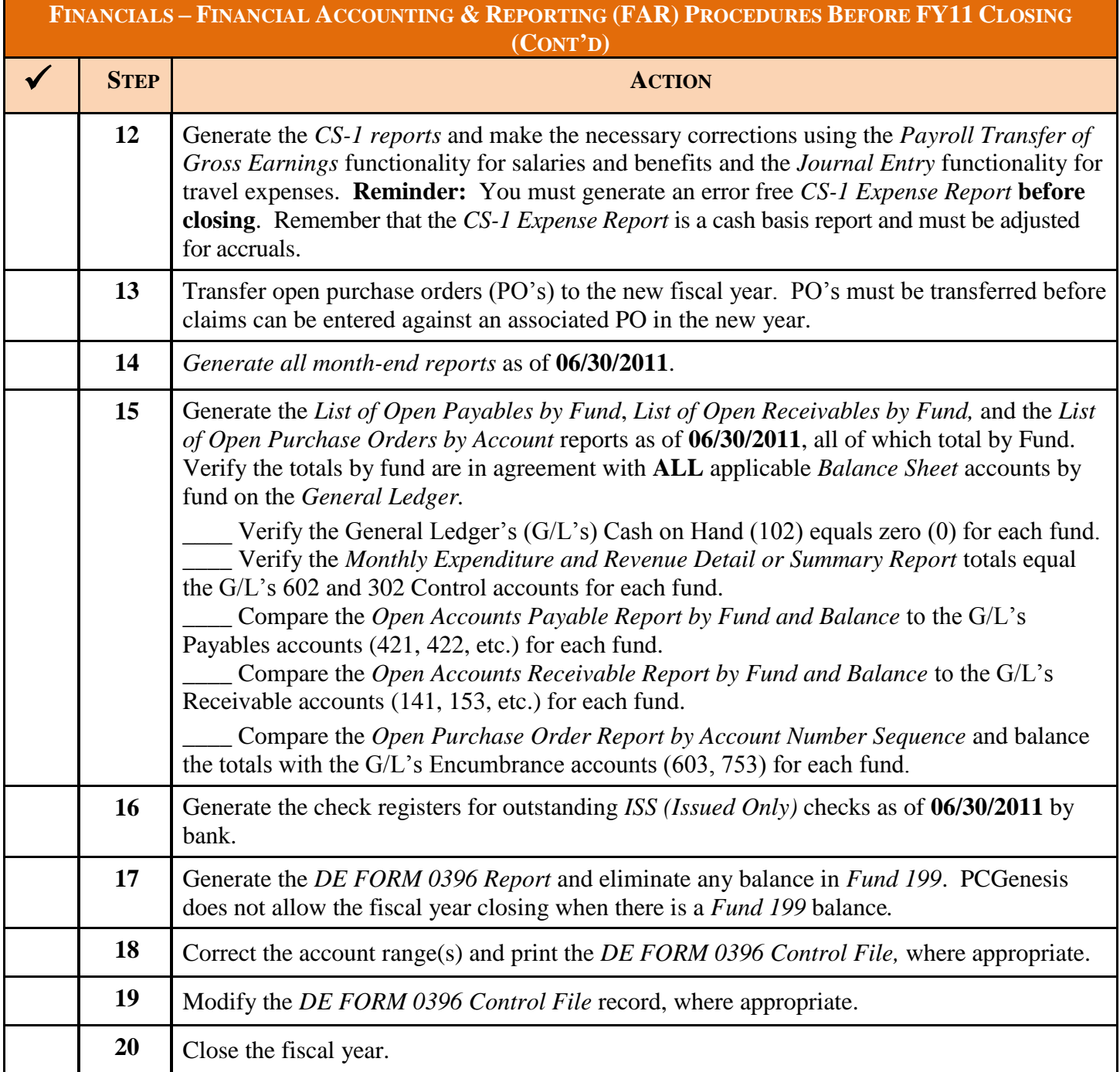

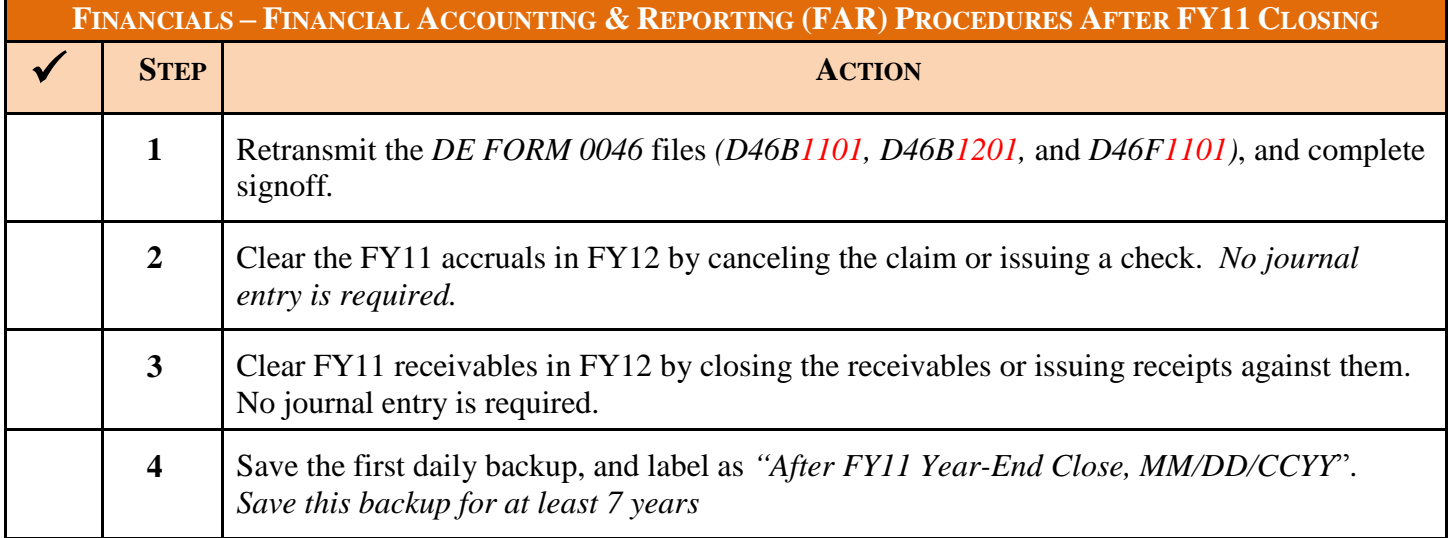

## **PCGENESIS FISCAL YEAR CHECKLIST**

The Georgia Department of Education (GaDOE) recommends the PCGenesis System Administrator and Financial Director, and/or other responsible financial personnel sign the *Checklist* acknowledging that all procedures are complete, and that the school district or system stores the *Checklist* in the central office's files.

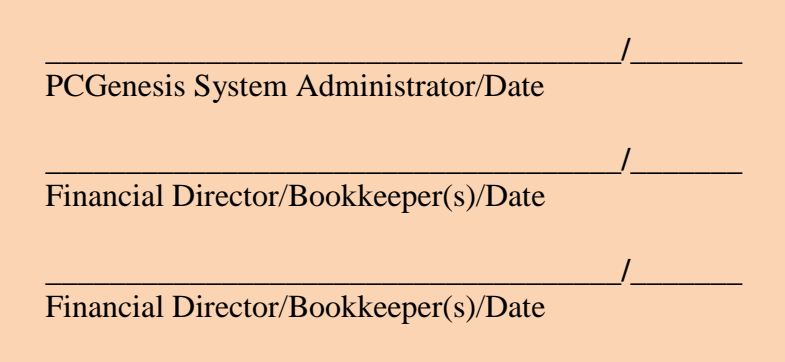